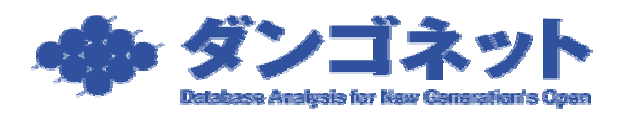

15008 最終更新日:2007 04 01

## (Windows XP Professional)

Windows

C:¥Program Files¥CMeijin¥

## $(D)$

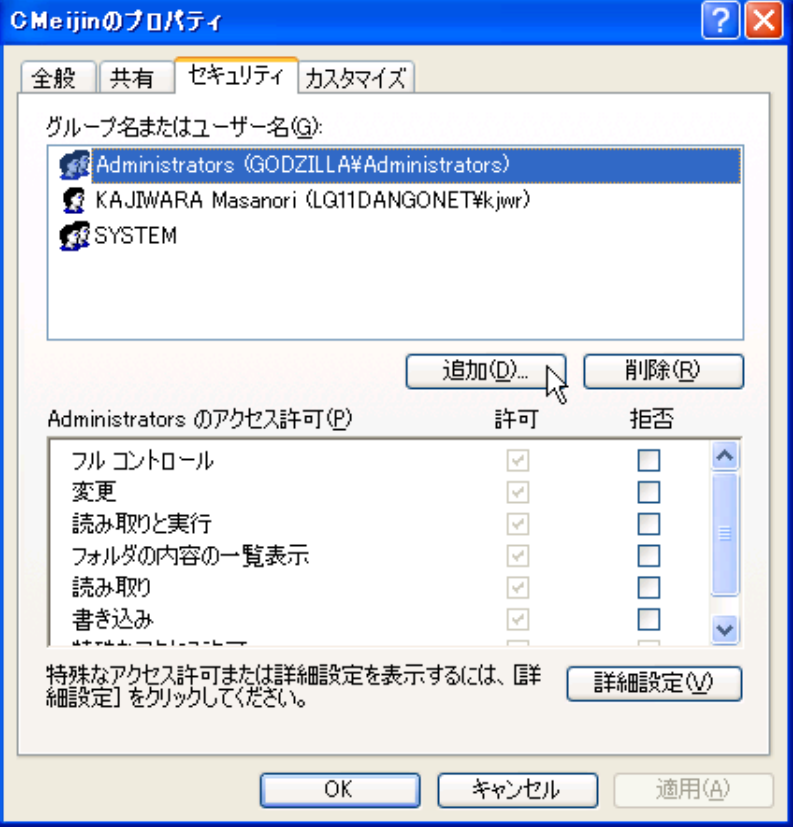

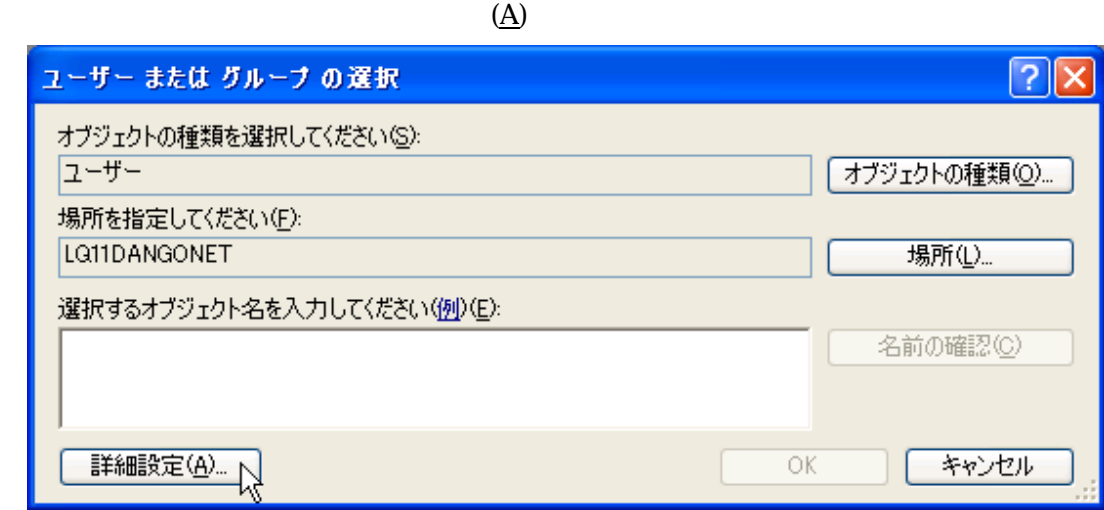

 $(0)$ 

 $\Box$ 

 $\underline{\textbf{(N)}}$ 

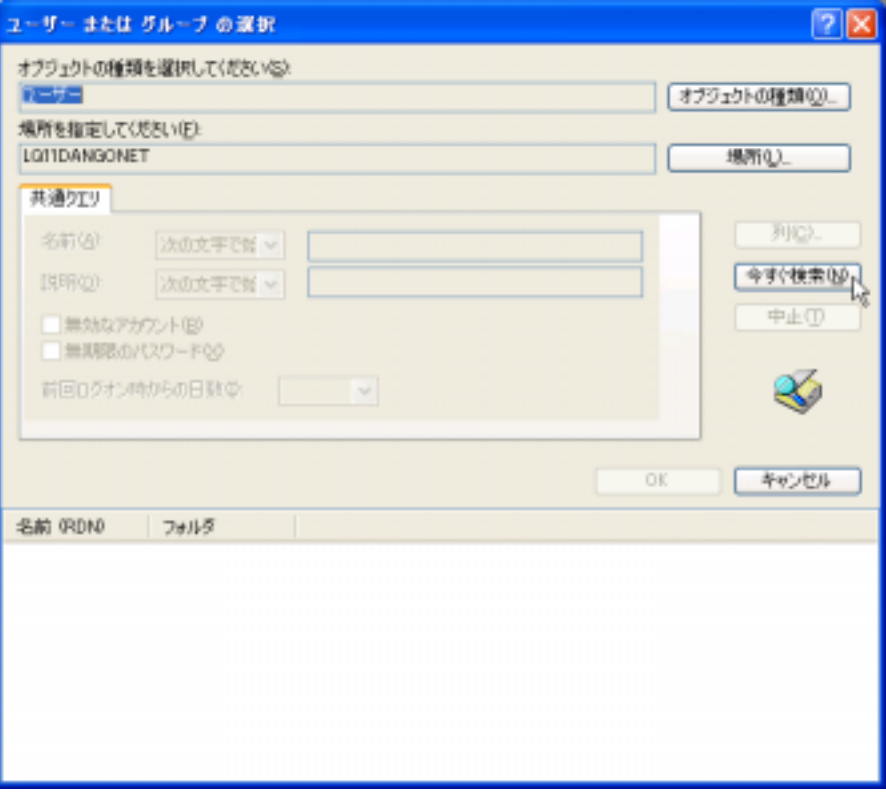

2

 $\overline{\text{OK}}$ 

## tanaka

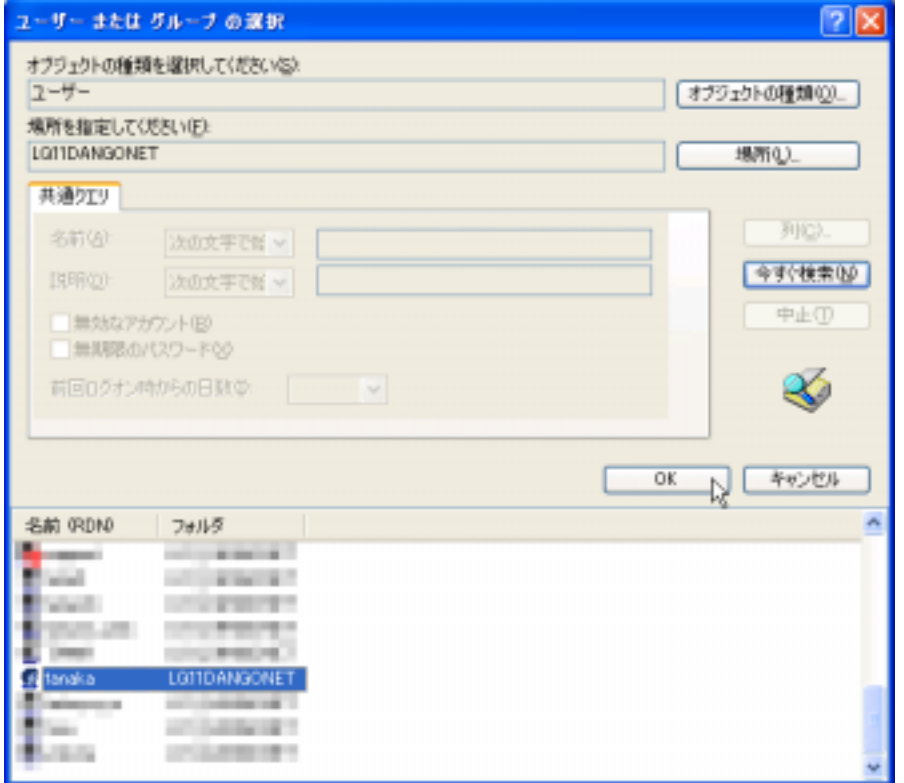

 $\overline{\text{OK}}$ 

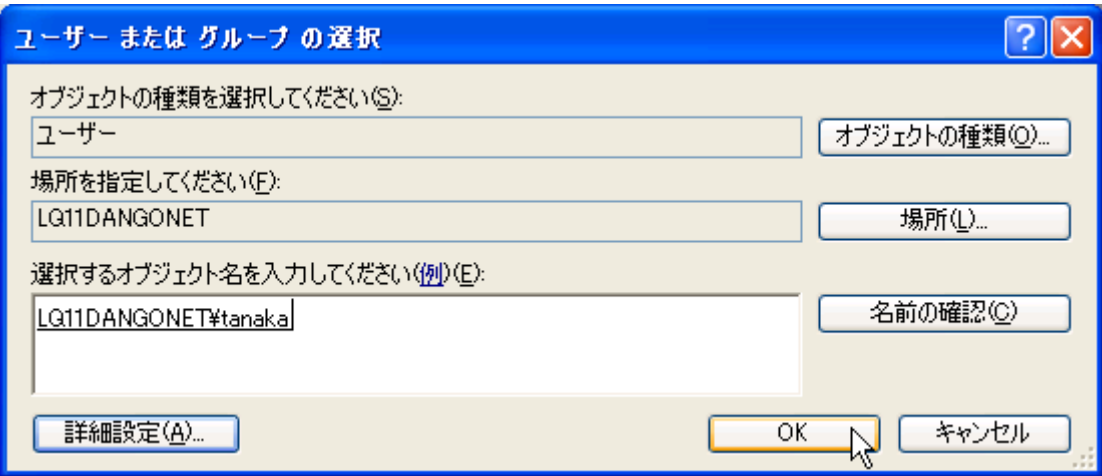

 $(G)$ 

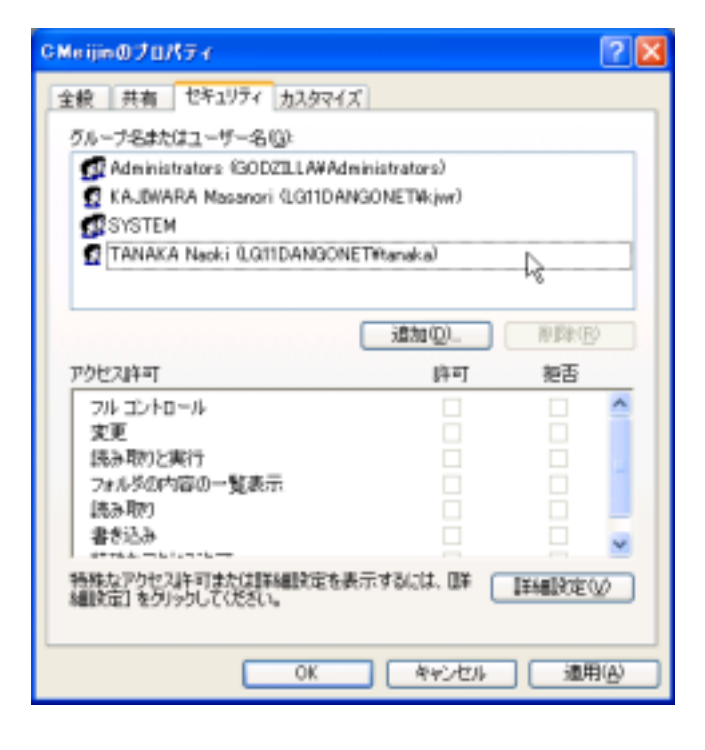

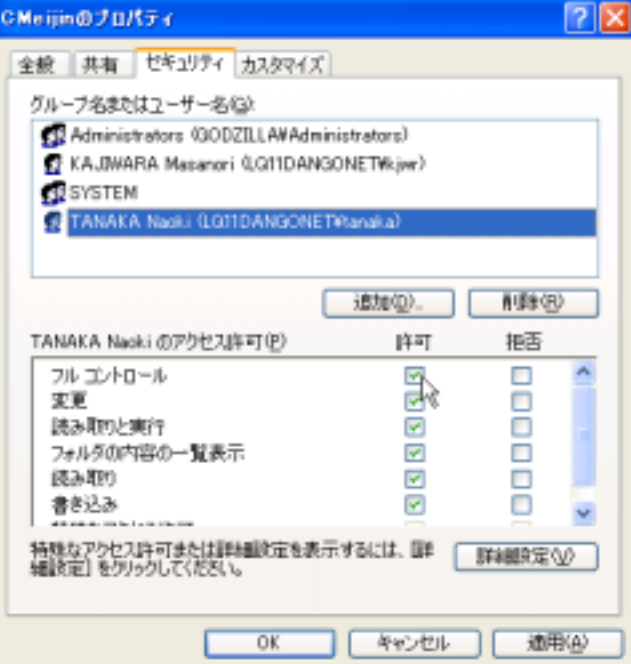

 $\overline{P}$